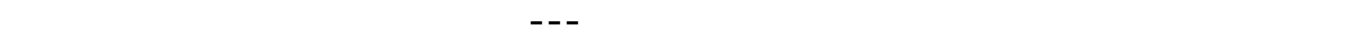

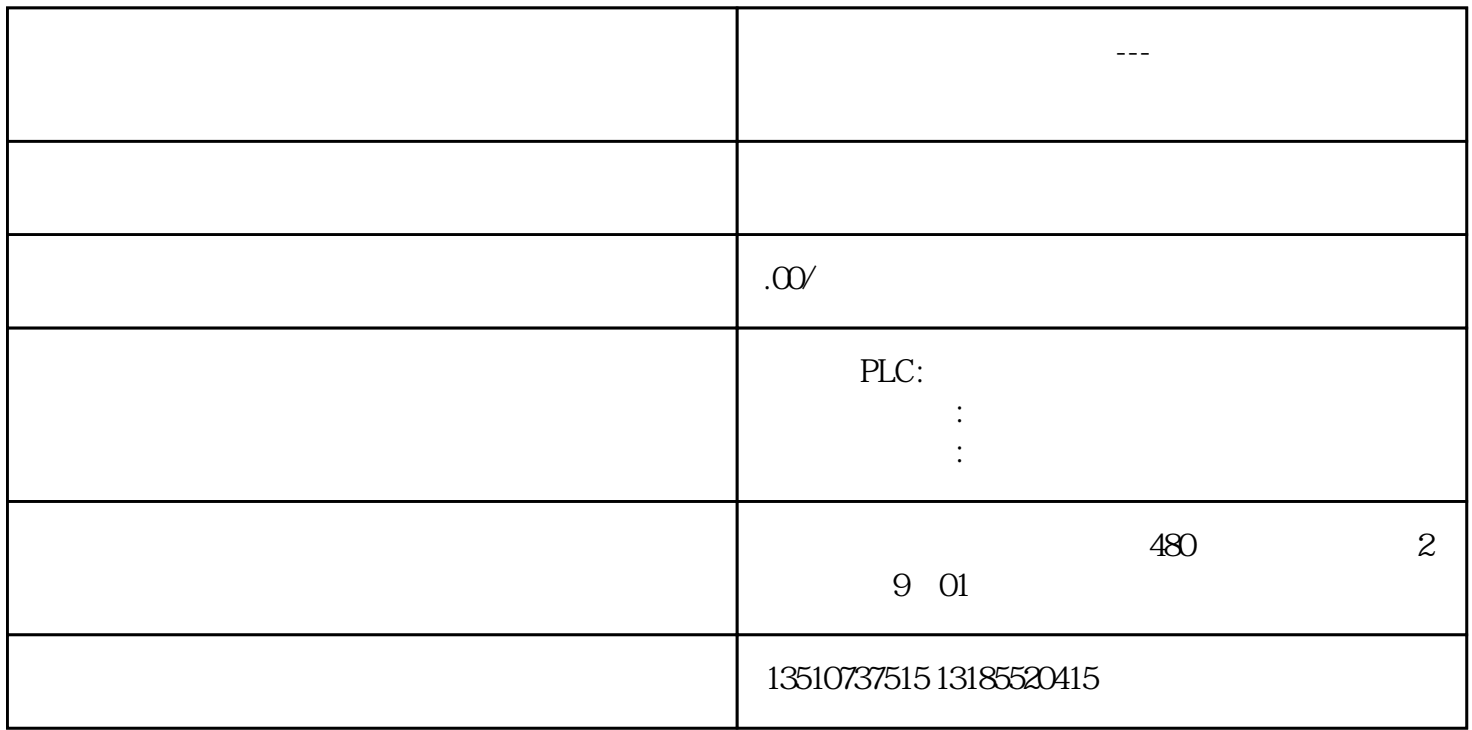

本地用户常量是在FC/FB的块接口的"Constant"下定义,并定义用户常量的数据类型,之后可以在程序块

全局用户变量是在PLC变量表的"用户常量"中定义,适用于整个CPU。同样,定义全局用户常量时需要定

 $\mathfrak{m}$